# Extending ggplot2 statistical geometries

Evangeline Reynolds <sup>∗</sup> Dean Data Cell, West Point and Author 2 Department of ZZZ, University of WWW

July 22, 2022

#### Abstract

Ggplot2, the implementation of the grammar of graphics in the R statistical programming language, is a popular open source project. The package's interface lets creators separate data visualization concerns — including declaration of data, variable representations by visual channels, determination of coordinate systems, selection of geometric shapes taking on the aesthetic representation — which means users have great freedom in the creation and customization of charts. Ggplot2 comes with a large number of geometric shapes that can represent variables in data sets. Some of these shapes are drawn after statistical transformation, such as boxplots, linear regressions, or histograms. But many statistical concepts do not have easy-to-use geometries for representing statistical summaries. This paper presents a new extension package ggxmean, that include new geoms useful for easily visualizing an important set of additional statistical concepts.

Keywords: 3 to 6 keywords, that do not appear in the title

<sup>∗</sup>The authors gratefully acknowledge . . .

### 1 Introduction

The grammar of graphics framework, proposed by Leland Wilkinson in 1999, that identified 'seven orthogonal components' in the creation of data visualizations.

Wilkinson asserted that if data visualization packages were created using a separation of concerns approach – dividing decision making surrounding these components — the packages would be able to "draw every statistical graphic". The grammar of graphic principles were incredibly powerful and gave rise to a number of visualization platforms including Tableau, vega-lite, and ggplot2.

Statistical educators that introduce students to one of these tools arguably are doing more than constructing one-off plots to discuss statistical principles with students: they are introducing students to 'a powerful way of thinking about data visualization'.

Statistical educators often use ggplot2 as their grammar-of-graphics-based data visualization tool as students can learn it along side the rich statistical ecosystem of the R programming language. The R programming language thus may serve as a one-stop-shop for statistical tooling; with recent developments in packages and IDEs writing code is becoming more accessible and welcoming to newcomers.

Still, using ggplot2 for statistical education can be a challenge. When it is used to discuss statistical concepts, the plotting task can sometime scatter the focus on statistical concepts.

#### 1.1 The status quo: adding the mean

Consider for example, a the seemingly simple enterprise of adding a vertical line at the mean of x, perhaps atop a histogram or density plot.

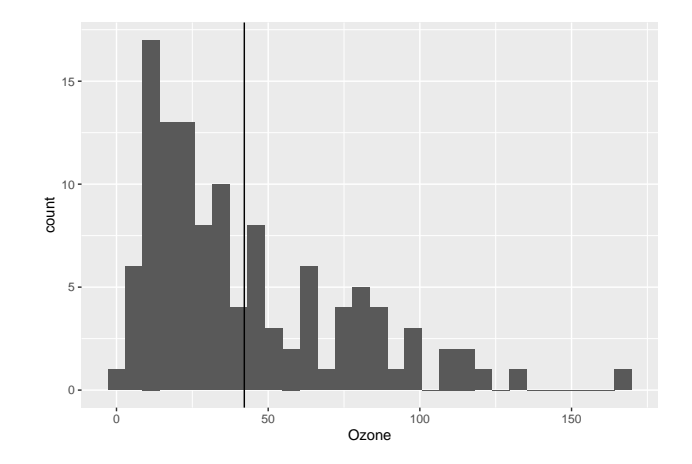

Creating this plot requires greater focus on ggplot2 syntax, likely detracting from discussion of the mean that statistical instructors desire.

The status quo syntax is as follows:

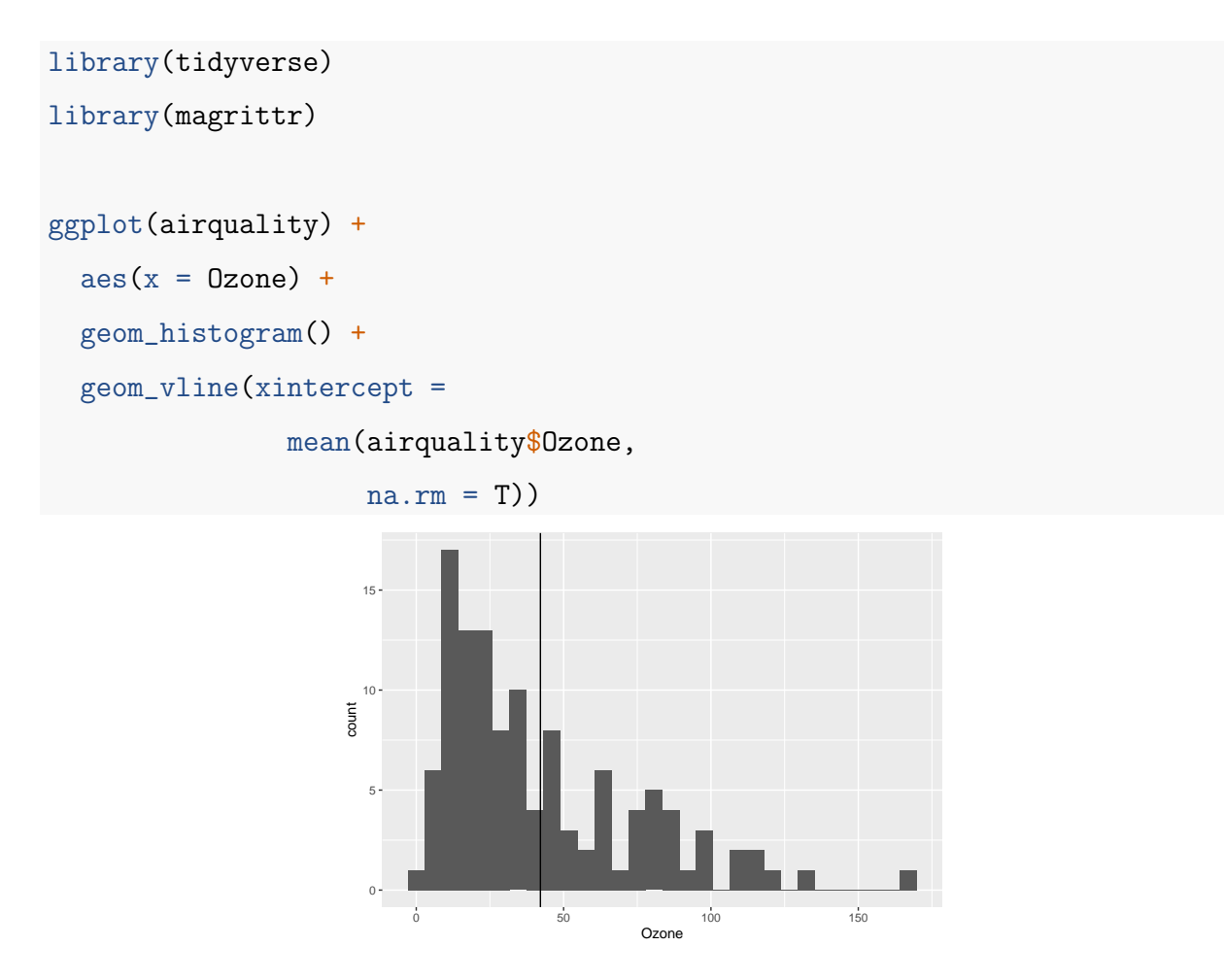

Implementing with students may require a discussion about dollar sign syntax and how  $geom$  vline is actually a special geom – an annotation – rather than being mapped to the data. None of this is relevant to the point you as a *statistics* instructor aim to make: that the the mean is the balancing point of the data or maybe a comment about skewness.

Further, for the case of adding a vertical line at the mean for different subsets of the data, a different approach is required. This enterprise may take instructor/analyst/student on an even larger detour – possibly searching the internet, and maybe landing on the following stack overflow page where 11,000 analytics searchers have landed:

```
https://stackoverflow.com/questions/1644661/add-a-vertical-line-with-different-
intercept-for-each-panel-in-ggplot2
```
The solutions to this problem involve data manipulation *prior* to plotting the data. The solution disrupts the forward flow ggplot build. One must take a pause, which may involve toggling back and forth between stack overflow solutions, disrupting momentum you are working on to talk about the pooled mean and the conditional mean.

"Learning becomes less efficient as the mental load students must carry increases." [\(Lovett & Greenhouse 2000\)](#page-12-0)

```
airquality %>%
  group_by(Month) %>%
  summarise(Ozone_mean = mean(Ozone, na.rm = T)) ->
airquality_by_month
ggplot(airquality) +
  \text{aes}(x = 0 \text{zone}) +geom_histogram() +
  factor\_grid(rows = vars(Month)) +geom_vline(data = airquality_by_month,
```
 $\text{aes}(\text{xintercept} =$ Ozone\_mean))

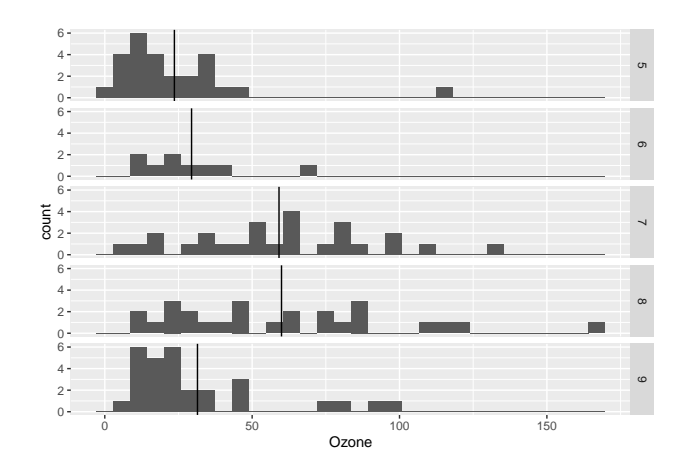

### 1.2 The promise

But, using statistical geometries in ggplot2 can feel simple. geom smooth() adds loess fit of data to visualizations in an effortless way; and an ordinary least squares fit is added almost as easily. And geom boxplot reveals a 5-statistic summary of data medians, the inner quartile range and min/max values in a single call. The popularity of these easy-touse functions is evident. geom smooth is used more than 82,000 times in .R and .Rmd files on GitHub and geom boxplot 93,000 times in .R and .Rmd files.

With these geoms one says "let there be boxplots" and there are boxplots, and "let there be loess smoothing" and there is loess smoothing. The same powerful, declarative experience can be arranged for more statistical concepts.

#### 1.3 Why some statistical geoms exist and others don't

ggplot2 developers and maintainers, with the aim of keeping the code base robust and reliable, have intentionally limited the out-of-the-box geoms (as well as other variants) delivered in base ggplot2.

"ggplot2 is already pretty big . . . and it's simply not feasible for us to include all visualization possibilities into ggplot2 itself." - Thomas Pederson [https://](https://www.rstudio.com/resources/rstudioconf-2020/extending-your-ability-to-extend-ggplot2/) [www.rstudio.com/resources/rstudioconf-2020/extending-your-ability](https://www.rstudio.com/resources/rstudioconf-2020/extending-your-ability-to-extend-ggplot2/)[to-extend-ggplot2/](https://www.rstudio.com/resources/rstudioconf-2020/extending-your-ability-to-extend-ggplot2/)

The ggplot2 extension system is designed to allow for more possibilities and additional statistical vocabulary.

"It's much better to . . . spread it out on multiple maintainers, multiple specific packages and so on."

Extending ggplot statistical geometries will allow teachers, analysts and students the ease of visual representation for a large number of other desirable statistical summaries as is experienced with 'base' ggplot2 functions geom boxplot and geom smooth.

### 1.4 introducing {ggxmean}

The development package ggxmean (<https://github.com/EvaMaeRey/ggxmean>) is aimed at providing more statistical geometries that are practical for statistical educators and analysts alike.

First, I present the geom x mean() function, which can be used in place of the above solutions to drawing a vertical line at the mean at x or the conditional mean of x. Note: functions from the development package package are indicated with a comment.

The function geom x mean is used in a declarative way. After building a plot showing the distribution of parts per billion of ozone in NYC, you can add a vertical line at the mean with geom x mean(). The mean is computed for the user automatically in the background.

Additionally, the conditional means are computed based on grouping variables with geom x mean. Below, a second version of the plot is also produced, where the mean of x computed for subsets of the data – faceting by month. The group-wise computational of each mean is managed in the background by the geom x mean function.

```
library(ggplot2)
library(ggxmean)
ggplot(airquality) +
  \text{aes}(x = 0 \text{zone}) +geom_histogram() +
  geom_x_mean() # qqxmean
```

```
last_plot() +
  facet_grid(rows = vars(Month))
```
### 1.5 Other statistical geometries in the {ggxmean} package

Beyond providing an easy way to add vertical line at the mean – and conditional means, {ggxmean} provides a number of other handy geometries.

#### 1.5.1 Other univariate markers

```
ggplot(airquality) +
  \text{aes}(x = 0 \text{zone}) +geom_histogram() +
  geom_x_median() +
  geom_x_quantile(quantile = .25,
                    linetype = "dashed") +
  geom_x_percentile(percentile = 100,
                      linetype = "dotted")
```
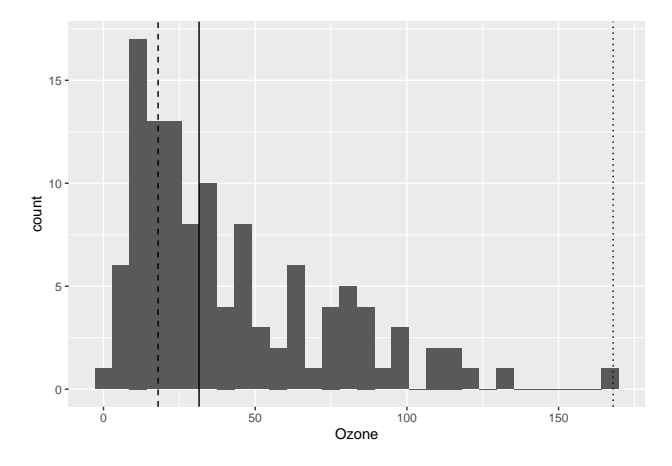

All of these markers inherit from a new geom: geom\_xline(), which unlink geom\_vline() is not an annotation layer, but rather can represent a variable of the declared data set to the x position on the plot.

#### 1.5.2 Related to the linear model

```
ggplot(data = cars) +aes(speed, dist) +
 geom_point() + #BREAK
 ggxmean::geom_lm() + #BREAK
 ggxmean::geom_lm_fitted(color = "blue",
                         size = 3) + #BREAKggxmean::geom_lm_residuals() + #BREAK
 ggxmean::geom_lm_conf_int() + #BREAK
 ggxmean::geom_lm_intercept(color = "red",
                            size = 5) + #BREAKggxmean::geom_lm_formula(size = 10) #BREAK
```
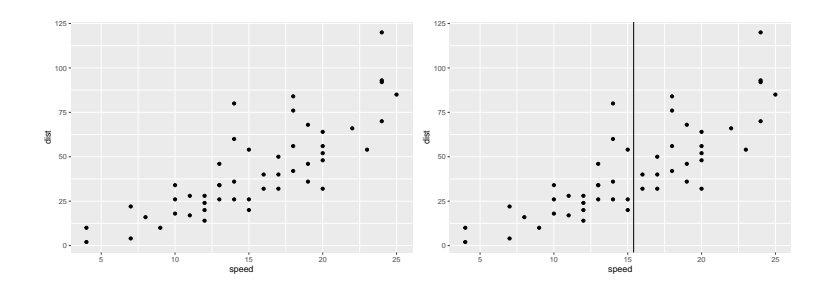

#### 1.5.3 Related to covariance

return to this section

```
ggplot(data = cars) +aes(speed, dist) +
 geom_point() + #BREAK
 geom_x_mean()
```
#### 1.5.4 fitting distributions

```
ggplot(data = faithful) +
  aes(waiting) +
 geom_rug() +
 geom_histogram(aes(y = ...(a)) + # BREAKggxmean::geom\_normal\_dist(fill = "blue") + #BREAKfactor\_grid(rows = vars(expitions > 3)) #BREAK
```
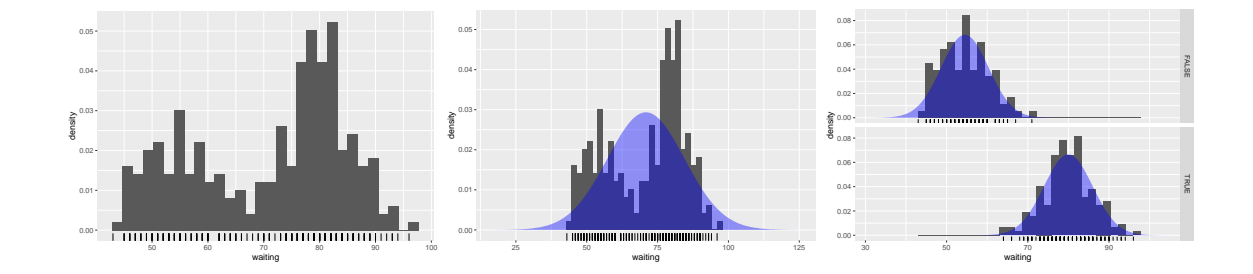

## 1.6 Annotation: Stamps

```
library(patchwork)
(ggplot(data = cars) +aes(dist) +
  ggxmean::stamp_normal_dist() ) /
(ggplot(data = cars) +aes(dist) +
 ggxmean::stamp_normal_prob())
```
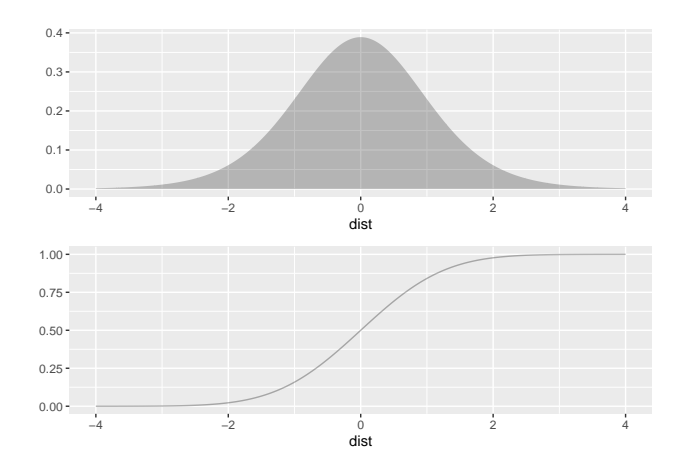

```
ggplot(cars, aes(x = speed)) +geom_rug(alpha = .3) +geom_normal_dist() +
  stamp_normal_dist()
```
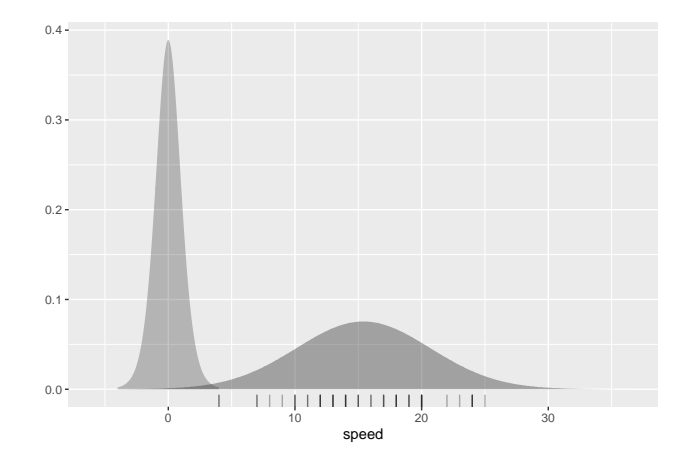

#### 1.6.1 stamp space?

```
ggxmean:::stamp_space() +
 stamp_normal_dist(fill = "steelblue")
```
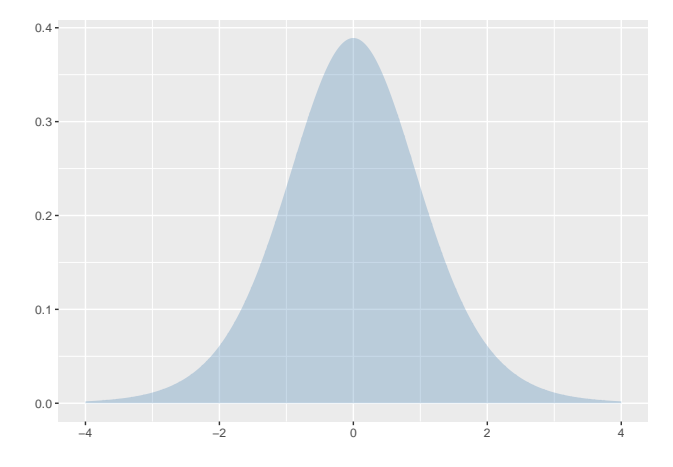

```
last_plot() +
  stamp_t_dist(df = 3,fill = "goldenrod",
               linetype = "dashed",
```
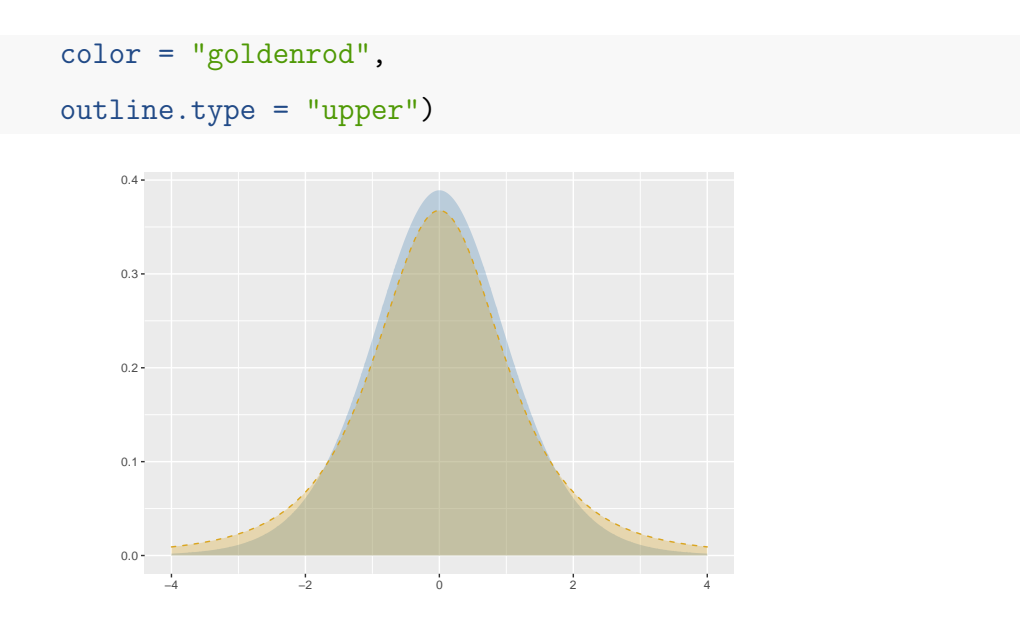

```
library(patchwork)
```
library(ggplot2)

```
library(ggxmean)
```

```
ggxmean:::stamp_space() +
```
stamp\_normal\_dist()

```
ggxmean:::stamp_space() +
 stamp_chi_dist() +
```
stamp\_t\_dist()

```
ggxmean:::stamp_space() +
```

```
ggxmean::stamp\_normal\_dist(x\_min = -1, x\_max = 1, color = "black", outline.type = "fu"ggxmean::stamp\_normal\_dist(x\_min = -2, x\_max = 2, color = "black", outline.type = "fu"ggxmean::stamp\_normal\_dist(x\_min = -3, x\_max = 3, color = "black", outline.type = "fu"ggxmean::stamp\_normal\_dist(x\_min = -4, x\_max = 4, color = "black", outline.type = "fu"ggxmean::stamp_normal_dist(x_min = -5, x_max = 5, color = "black", outline.type = "ful
theme_minimal()
```

```
library(patchwork)
```

```
ggxmean:::stamp_space() +
  stamp_normal_dist(alpha = .05) +
 stamp_normal_dist(x_{min} = -1, x_{max} = 1) ->
```
### p1

```
ggxmean:::stamp_space() +
stamp_normal_prob(alpha = .1) +
stamp_normal_prob(sd_min = -1, sd_max = 1,
                           size = 1.5) ->
```
p2

p1 / p2

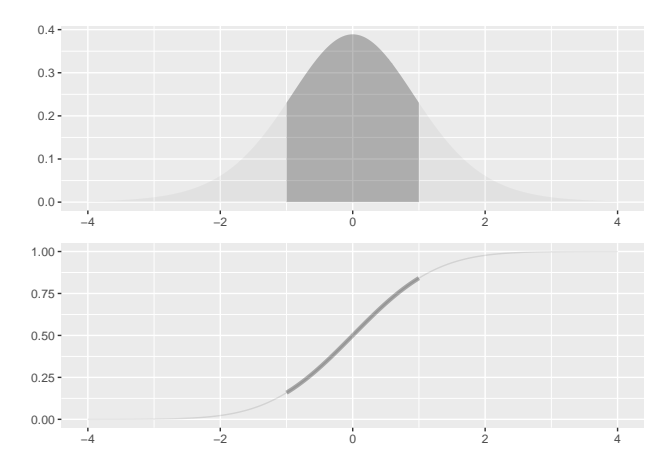

library(patchwork) ggxmean:::stamp\_space() + stamp\_chisq\_dist(df = 3, fill = "steelblue") + stamp\_chisq\_dist(df =  $5$ , fill = "goldenrod") + stamp\_chisq\_dist(df = 7, fill = "plum") + stamp\_chisq\_dist(df =  $11$ , fill = "sienna") ->

```
ggxmean:::stamp_space() +
  stamp_chisq_prob(df = 3, color = "steelblue") +
  stamp_chisq_prob(df = 5, color = "goldenrod") +
  stamp_chisq_prob(df = 7, color = "plum") +
  stamp_chisq_prob(df = 11, color = "sienna") ->
g2
```

```
g1 / g2
```
g1

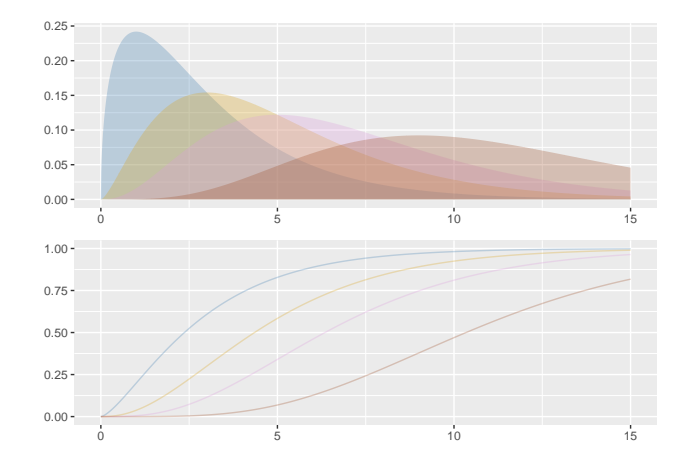

[\(Tishkovskaya & Lancaster 2012\)](#page-12-1)

# References

- <span id="page-12-0"></span>Lovett, M. C. & Greenhouse, J. B. (2000), 'Applying cognitive theory to statistics instruction', The American Statistician 54(3), 196–206.
- <span id="page-12-1"></span>Tishkovskaya, S. & Lancaster, G. A. (2012), 'Statistical education in the 21st century: A review of challenges, teaching innovations and strategies for reform', *Journal of Statistics*  $Education$  20(2).